| ES Client v8.29 | 1.000.000                                                       |                                                         |                                                                                  |                   |
|-----------------|-----------------------------------------------------------------|---------------------------------------------------------|----------------------------------------------------------------------------------|-------------------|
| Help Walab      | e Logoff son                                                    | n na na company ang ang ang ang ang ang ang ang ang ang |                                                                                  | () () (x) (x) (x) |
|                 | REPORT WAR                                                      | EHOUSE: Standard M                                      | Management Reports                                                               |                   |
|                 | Local                                                           | fludget 📻                                               | General Ledges                                                                   |                   |
|                 | Local Pennets                                                   | Perform Budget Reports<br>With Budget Reports           | Parform GL Reports<br>Write GL Reports<br>List GL Report Certions<br>Auto Set Up |                   |
|                 | Primary                                                         |                                                         | Job Conting                                                                      |                   |
|                 | Balance Sheet<br>Income Statement<br>Trial Balance<br>Cash Flow |                                                         | Mensurianta<br>Datus Report<br>Parlam Racat                                      |                   |
|                 |                                                                 |                                                         |                                                                                  |                   |

## Slide 1

Slide notes: From the Management Reports menu, we have an option to list the GL Management Reports that have been written.

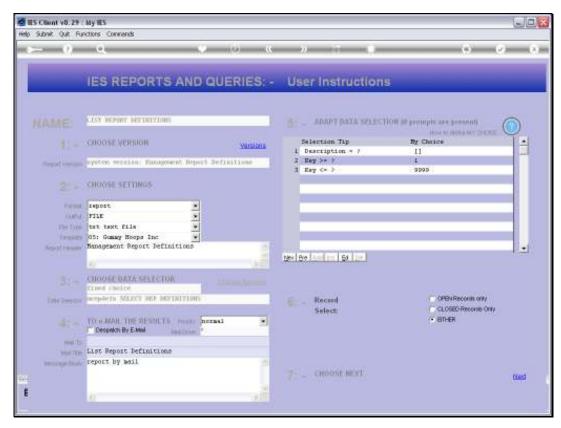

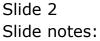

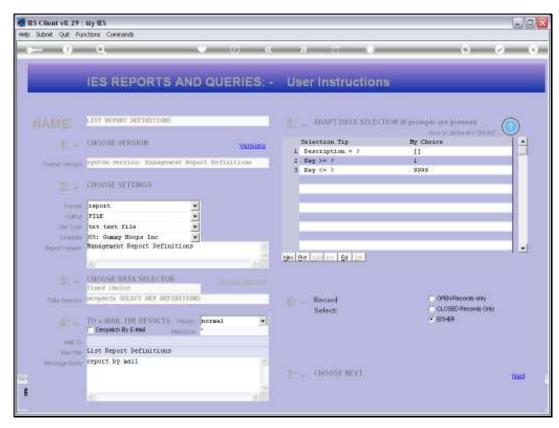

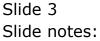

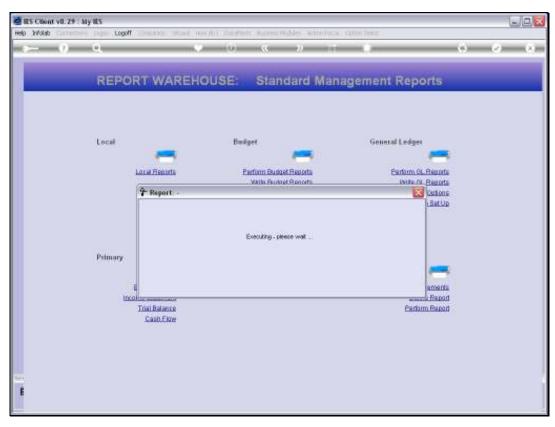

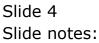

| 🖉 IES Client v8.29 : My IES                          |                                                                                                    |                  |   |
|------------------------------------------------------|----------------------------------------------------------------------------------------------------|------------------|---|
| Help Infolab Connections Logon Logoff Companion With | ard How do I DataMarts Business Modules Action Foc.                                                                                                    | us Option Select |   |
| REPORT WAR                                           | ♥ ② 《 ≫ ः।<br>EHOUSE: Standard Mar                                                                                                    | nagement Reports | • |
| Local                                                | Budget                                                                                                    | General Ledger   |   |
| Local Reports                                        | File Executor File Executor File Executor Core Core Unit OFEN to open the File, or CLOSE to get that is PUBLEP to store the Report in the Report wavelo |                  |   |

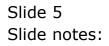

| 🗩 Q155304     | 9083A.TXT - Notepad                                                                                             |                              |             |                                                                                                    |
|---------------|----------------------------------------------------------------------------------------------------|------------------------------|-------------|----------------------------------------------------------------------------------------------------|
| File Edit For | nat View Help                                                                                                   |                              |             |                                                                                                    |
| Donary Hoops  | Inc.                                                                                                    |                              |             | ^                                                                                                    |
|               |                                                                                                    |                              |             |                                                                                                    |
| 11:38:03 0    | s JUL 2010 page 1                                                                                               |                              |             |                                                                                                    |
| fanagement    | Deport Definitions                                                                                              |                              |             |                                                                                                    |
|               |                                                                                                    |                              |             |                                                                                                    |
|               | Provide the second second second second second second second second second second second second second second s |                              |             | Toronto to a                                                                                                    |
| Ney           |                                                                                                    | Breaks<br>balance sheet flag | Detail<br>1 | Template.<br>fin : current, year to date                                                                                                    |
|               |                                                                                                    | department flag              | *           | the current, year to date                                                                                                    |
|               |                                                                                                    | activity flag                |             | 1                                                                                                    |
| 0002          |                                                                                                    | master flag                  | T           | fin (contact) + ann bud : current, year to                                                                                                    |
| 0003          |                                                                                                    | master flag                  | T           | fin (contact) + ann bud : current, year to                                                                                                    |
| 0004          |                                                                                                    | master flag                  | T           | fin (contact) + ann bud : current, year to                                                                                                    |
| 0005          |                                                                                                    | master flag                  | T           | fin (contact) + ann bud : current, year to                                                                                                    |
| 0006          |                                                                                                    | master flag                  | T.          | fin (contact) + ann bud : current, year to                                                                                                    |
| 0007          |                                                                                                    | master flag                  | 1           | fin (contact) + ann bud : current, year to                                                                                                    |
| 0008          |                                                                                                    | naster flag<br>naster flag   | +           | fin (contact) + ann bud : current, year to<br>fin (contact) + ann bud : current, year to                                                                                                    |
| 0010          |                                                                                                    | naver flag                   | 1           | fin (contact) + ann bud : current, year to                                                                                                    |
| 0011          |                                                                                                    | master flag                  | ĩ           | fin (contact) + ann bud : current, year to                                                                                                    |
| 0012          |                                                                                                    | napter flag                  | ĩ           | fin (contact) + ann bud : current, year to                                                                                                    |
| 0013          |                                                                                                    | master flag                  | 1           | fin (contact) + ann bud : current, year to                                                                                                    |
| 0014          | DEFT, FIN, ANN BUD: BLACK STREE                                                                                 | master flag                  | 1           | fin (contact) + ann bud : current, year to                                                                                                    |
| 0018          | DEFT, FIN, ANN BUD: IT Services                                                                                 | p and 1 line statem! flag    | 1           | fin (contact) + ann bud : current, year to                                                                                                    |
| 0016          |                                                                                                    | master flag                  | T           | fin (contact) + ann bud : current, year to                                                                                                    |
| 0017          |                                                                                                    | master flag                  | T           | fin (contact) + ann bud : current, year to                                                                                                    |
| 0018          |                                                                                                    | master flag                  | 1           | fin (contact) + ann bud : current, year to                                                                                                    |
| 0019          | DEFT, FIN, ANN BUD: Main YOU Div 01 Bloc :<br>k 01                                                              | master flag                  | T           | fin (contact) + ann bud : current, year to                                                                                                    |
| 0020          |                                                                                                    | master flag                  | 1           | fin (contact) + ann bud : current, year to                                                                                                    |
| 0010          | k 01                                                                                                    | assors camp                  | *           | Ent (compared) + man bars ; carrano, yant co                                                                                                    |
| 0021          |                                                                                                    | master flag                  | 1           | fin (contact) + ann bud : current, year to                                                                                                    |
|               | ck 02                                                                                                    |                              |             |                                                                                                    |
| 0022          | DEFT, FIN, ANN BUD: Dept YOI Div OI Bloc :                                                                      | master flag                  | 1           | fin (contact) + ann hud : current, year to                                                                                                    |
|               | k 01                                                                                                    |                              |             |                                                                                                    |
| 0023          | DEFT, FHYS, AMN BUD: PRIVATE LEDGERS :                                                                          | master flag                  | 1           | phys + ann bud : current, year to date                                                                                                    |
| 0024          |                                                                                                    | master flag                  | T           | phys + ann bud : current, year to date                                                                                                    |
|               | ck 01                                                                                                    |                              |             | and the second second sec |
| 002.8         |                                                                                                    | master flag                  | 1           | phys + ann bud : current, year to date                                                                                                    |
| 0026          |                                                                                                    | naster flag<br>naster flag   | 1           | phys + ann bud : current, year to date<br>phys + ann bud : current, year to date                                                                                                    |
| 0027          |                                                                                                    | nater flag                   | 1           | phys + ann bud : current, year to date                                                                                                    |
| 0029          |                                                                                                    | nater flag                   | ĩ           | phys + ann bud : current, year to date                                                                                                    |
|               | STATE                                                                                                    |                              | _           | hade a management have as and                                                                                                    |
| 0030          |                                                                                                    | master flag                  | 1           | phys + ann bud : current, year to date                                                                                                    |
|               | STATS                                                                                                    | -                            |             |                                                                                                    |
| 1500          | DEFT, PHYS, ANN BUD: ADMINISTRATION :                                                                           | master flag                  | 1           | phys + ann bud : current, year to date                                                                                                    |
| 0032          | DEFT, FHYS, AMN BUD: DOMNTOWN                                                                                   | master flag                  | T           | phys + ann bud : current, year to date 🖉                                                                                                    |
| <             |                                                                                                    |                              |             |                                                                                                    |

## Slide 6

Slide notes: The Report lists the selected GL Management Report options.

| 😼 Q155304     | 3083A.TXT - Notepad                               |                                                        |         |                                                                                          |
|---------------|---------------------------------------------------|--------------------------------------------------------|---------|------------------------------------------------------------------------------------------|
| File Edit For | nat Vev Help                                      |                                                        |         |                                                                                          |
| Domey Boops   | Inc.                                              |                                                        |         | <u>_</u>                                                                                 |
| 11:55:03 0    | 8 JUL 2010 page 1                                 |                                                        |         |                                                                                          |
| Hanagement    | Seport Definitions                                |                                                        |         |                                                                                          |
| Ney           | Description                                       | Breaks                                                 | Detail. | Template                                                                                 |
| 1000          |                                                   | balance sheet flag<br>department flag<br>activity flag | Т       | fin : current, year to date                                                              |
| 000Z          | DEFT, FIN, ANN BUD: MAREHOUSE                     | master flag                                            | T       | fin (contact) + ann bud : current, year to                                               |
| 0003          | DEFT, FIN, ANN BUD: ACCOUNTS                      | master flag                                            | T       | fin (contact) + ann bud : current, year to                                               |
| 0004          |                                                   | master flag                                            | T       | fin (contact) + ann hud : current, year to                                               |
| 0005          |                                                   | master flag                                            | T       | fin (contact) + ann bud : current, year to                                               |
| 0006          |                                                   | master flag                                            | 1       | fin (contact) + ann bud : current, year to                                               |
| 0007          |                                                   | master flag<br>master flag                             | 1       | fin (contact) + ann bud : current, year to                                               |
| 0008          |                                                   | master flag                                            | 1       | fin (contact) + ann bud : current, year to<br>fin (contact) + ann bud : current, year to |
| 0010          |                                                   | master flag                                            | 1       | fin (contact) + ann bud : current, year to                                               |
| 0011          |                                                   | marter flag                                            | î       | fin (contact) + ann bud : current, year to                                               |
| 0012          |                                                   | master flag                                            | ĩ       | fin (contact) + ann bud : current, year to                                               |
| 0013          |                                                   | mapter flag                                            | ī       | fin (contact) + ann bud : current, year to                                               |
| 0014          |                                                   | master flag                                            | 1       | fin (contact) + ann bud : current, year to                                               |
| 0015          | DEFT, FIN, ANN BUD: IT Services                   | p and 1 line statem! flag                              | T       | fin (contact) + ann bud : current, year to                                               |
| 0016          | DEFT, FIN, ANN BUD: Dept 2001                     | master flag                                            | 1       | fin (contact) + ann bud : current, year to                                               |
| 0017          |                                                   | master flag                                            | T       | fin (contact) + ann bud : current, year bo                                               |
| 0018          |                                                   | master flag                                            | T       | fin (contact) + ann bud : current, year to                                               |
| 0019          | k 01                                              | master flag                                            | T       | fin (contact) + ann bud : current, year to                                               |
| 0020          | k 01                                              | master flag                                            | T       | fin (contact) + ann bud : current, year to                                               |
| 0021          | ck DE                                             | master flag                                            | T       | fin (contact) + ann bud : current, year to                                               |
| 0022          | DEFT, FIN, ANN BUD: Dept YOI Div OL Bloc<br>k 01  | master flag                                            | T       | fin (contact) + ann bud : current, year to                                               |
| 0023          |                                                   | master flag                                            | T       | phys + ann bud : current, year to date                                                   |
| 0024          | ck 01                                             | master flag                                            | T       | phys + ann bud : current, year to date                                                   |
| 002.8         |                                                   | master flag                                            | T       | phys + ann bud : current, year to date                                                   |
| 0026          |                                                   | master flag                                            | 1       | phys + ann bud : current, year to date                                                   |
| 0027          |                                                   | master flag                                            | 1       | phys + ann bud : current, year to date                                                   |
| 0028          |                                                   | master flag                                            | 1       | phys + ann bud : current, year to date                                                   |
| 0029          | DEFT, FHYS, AMN BUD: SECTION 12: LO-FI E<br>STATE | master flag                                            | *       | phys + ann bud : current, year to date                                                   |
| 0030          |                                                   | master flag                                            | T       | phys + ann bud : current, year to date                                                   |
| 0031          |                                                   | master flag                                            | 1       | phys + ann bud : current, year to date                                                   |
| 0032          |                                                   | master flag                                            | î       | phys + ann bud : current, year to date                                                   |
|               |                                                   |                                                        | -       |                                                                                          |
| < .           |                                                   |                                                        |         | > H                                                                                      |

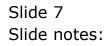